$VB$  (7) PDF

https://www.100test.com/kao\_ti2020/137/2021\_2022\_\_E8\_AE\_A1\_ E7\_AE\_97\_E6\_9C\_BA\_E7\_c97\_137627.htm 7  $1$ (Form) Visual Basic  $\text{Form1} \hspace{1.5cm} 1-5$  $\frac{1}{2}$ ,  $\frac{1}{2}$ ,  $\qquad \qquad$ 3 Windows 2 6 (frm ) (bas) 块文件(.cls)、工程文件(.vbp)、工程组文件(.vbg)和资源 ( res) 8 1 Visual Basic  $l$ -6

 $4$ 

## Visual Basic

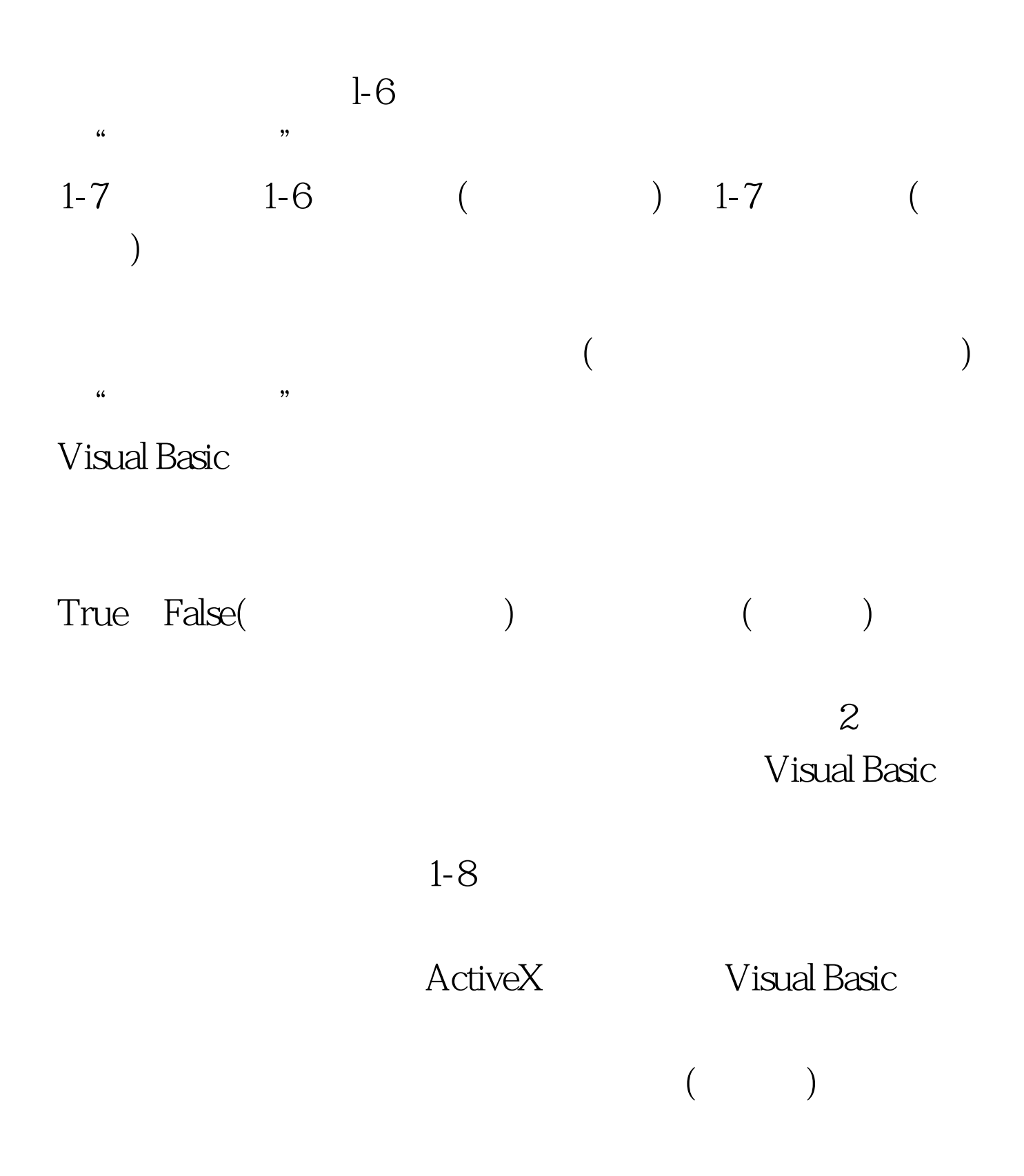

1-9- $1-13$  100Test

www.100test.com